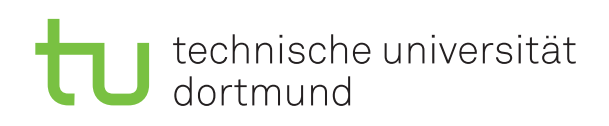

Jun.-Prof. Dr. Maike Buchin Sommersemester 2018 I. Kamehkhosh, N. Kriege, D. Kurz, M. Ludewig, B. Zey 24. April

# DAP2 Praktikum – Blatt 4

Abgabe: 07.–11. Mai

## Langaufgabe 4.1: Euklidischer Abstand (4 Punkte)

Diese Aufgabe besteht aus mehreren Teilen. Bitte lesen Sie sich die Aufgabe vorher komplett durch und überprüfen Sie nach der Bearbeitung, ob Sie nichts vergessen haben.

- Legen Sie eine Klasse Point an, die einen Punkt im  $\mathbb{R}^d$  beschreiben soll. Auch negative Werte und 0 sind für die jeweiligen Koordinaten zulässig.
- Die Klasse Point soll einen Konstruktor bereitstellen, der die Dimension d (int) und die Werte der einzelnen Dimensionen (double... values) entsprechend definiert. Dieser Konstruktor soll eine IllegalArgumentException werfen, wenn fehlerhafte Parameter übergeben werden.

Hinweis dazu: Suchen sie nach "Java Varargs" in der Suchmaschine ihrer Wahl.

• Schreiben sie eine Methode public double get(int i) und die Methode public int dim(), die die Werte der jeweilige Koordinate zurück gibt und die Dimensionalität des Punktes angibt.

Für eine ausgiebige Implementierung eines Punktes bzw. Vektors siehe: https://commons.apache.[org/proper/commons-math/javadocs/api-3](https://commons.apache.org/proper/commons-math/javadocs/api-3.0/org/apache/commons/math3/linear/RealVector.html).0/org/apache/c [ommons/math3/linear/RealVector](https://commons.apache.org/proper/commons-math/javadocs/api-3.0/org/apache/commons/math3/linear/RealVector.html).html

- Legen Sie außerdem eine abstrakte Klasse Simplex an, die  $d+1$  dieser Punkte enthält. Die Klasse soll einen Konstruktor bereitstellen, der die Dimension d (int) und die  $d+1$ Punkte (Point... points) entsprechend definiert. Diese geben ihre Eckpunkte an. Sie sollten auch eine passende Get-Methode schreiben, um die jeweiligen Punkte zurück zu geben. Legen Sie eine abstrakte Methode public abstract boolean validate() an welche überprüfen soll, ob die jeweilige Instanz einen validen Simplex darstellt.
- Implementieren Sie eine Klasse Triangle, die von Simplex erbt. Die validate-Methode soll überprüfen, dass 3 Punkte vorhanden sind und diese jeweils genau Dimension 2 haben  $(d.h. d = 2).$
- Schreiben Sie in die Klasse Simplex eine weitere Methode public double perimeter(), die die Summe der Seitenlängen des Simplex zurück gibt.
- Definieren Sie ein Interface Distance mit einer Methode public double distance(Point p1, Point p2), welche den Abstand zweier Punkte berechnet. Implementieren Sie dieses Interface in der Klasse EuclidDistance, so dass die euklidische Distanz von der Methode public double distance(Point p1, Point p2) berechnet wird.

- Schreiben Sie eine Klasse Application, und fügen Sie dieser eine main-Methode hinzu.
- Die main Methode soll entweder 6 Parameter annehmen, daraus ein Dreieck bauen und dessen Umfang dann ausgeben, oder ohne Parameter ein zufälliges Dreieck erstellen und dessen Umfang ausgeben. Die Koordinaten der Punkte dieser Dreiecke sollten sich aus Gründen der Nachvollziehbarkeit im Interval [-1000; 1000] befinden. Falls Sie unsicher sind wie das funktioniert, lesen Sie noch einmal die Hinweise zu Zufallszahlen.
- Beispielaufruf: java Application x1 y1 x2 y2 x3 y3

### Langaufgabe 4.2: Convex Hull (4 Punkte)

- Schreiben Sie eine Klasse ConvexHull, die für eine gegebene Menge an Punkten P im  $\mathbb{R}^2$ , die konvexe Hülle berechnet.
- Implementieren Sie die einfache iterative Methode, die in der Vorlesung als SimpleConvexHull(P) eingeführt wurde. Nennen Sie die Methode public List<Point> simpleConvex(Point[] P).
- Es müssen für je zwei Punkte aus P eine Gerade berechnet und entschieden werden ob alle restlichen Punkte links oder rechts der Geraden liegen.
- Zum Schluss erzeugen Sie, wie in der Vorlesung beschreiben, eine verkettete Liste, die alle Punkte der konvexen Hülle enthält.
- Berechnen Sie die konvexe Hülle für 1000 zufällig erzeugte Punkte. Verwenden Sie ein Dreieck mit den Eckpunkten [(10,10), (10,100), (100,10)] zum Testen dieser konvexen Hülle. Diese 1000 zufällig generierten Punkte sollen innerhalb des Dreiecks liegen.

Beachten Sie die Hinweise und Tipps auf der folgenden Seite.

## Hinweise und Tipps

## Zufallszahlen (noch einmal)

In Java steht ein Pseudozufallszahlengenerator zur Verfügung. Die Klasse java.util.Random stellt den Konstuktor für einen Pseudozufallszahlengenerator, sowie die Methode nextInt() zur Verfügung.

Um Zufallszahlen zu erzeugen, kann wie folgt vorgegangen werden:

```
...
// Den Generator erzeugen (als Seedwert wird die Systemzeit verwendet)
java.util.Random numberGenerator = new java.util.Random();
...
//Wann immer man eine Zufallszahl zwischen 0 und 1 braucht
double randomNumber = numberGenerator.nextDouble();
...
```
Um Zufallszahlen in bestimmte Bereiche einzugrenzen, geht man wie folgt vor:

```
int grenze = 1000;
...
//Wann immer man eine Zufallszahl braucht
double randomNumber = numberGenerator.nextDouble() * grenze;
if(numberGenerator.nextBoolean())
  randomNumber *= -1;
```
Damit würden die Zufallszahlen immer im Bereich [-grenze, grenze] liegen.

Siehe auch:

http://docs.oracle.[com/javase/8/docs/api/java/util/Random](http://docs.oracle.com/javase/8/docs/api/java/util/Random.html).html

Für eine andere Implementierung eines Pseudozufallszahlengenerators siehe: [http://commons](http://commons.apache.org/proper/commons-math/javadocs/api-3.3/org/apache/commons/math3/random/MersenneTwister.html).a pache.[org/proper/commons-math/javadocs/api-3](http://commons.apache.org/proper/commons-math/javadocs/api-3.3/org/apache/commons/math3/random/MersenneTwister.html).3/org/apache/commons/math3/random/M [ersenneTwister](http://commons.apache.org/proper/commons-math/javadocs/api-3.3/org/apache/commons/math3/random/MersenneTwister.html).html